Министерство сельского хозяйства Российской Федерации

федеральное государственное бюджетное образовательное учреждение высшего образования «Вологодская государственная молочнохозяйственная академия имени Н.В. Верещагина»

Инженерный факультет

Кафедра энергетических средств и технического сервиса

## **РАБОЧАЯ ПРОГРАММА УЧЕБНОЙ ДИСЦИПЛИНЫ**

## ИНЖЕНЕРНОЕ ПРОГРАММИРОВАНИЕ

Направление подготовки: 35.03.06 Агроинженерия

Профили подготовки: Искусственный интеллект

Квалификация (степень) выпускника: Бакалавр

Вологда – Молочное 2024

Программа составлена в соответствии с требованиями ФГОС ВО по направлению подготовки 35.03.06 «Агроинженерия»

Разработчик: ст. преподаватель Гайдидей С.В. .

Программа одобрена на заседании кафедры энергетических средств и технического сервиса 25 января 2024 года, протокол № 6.

Зав. кафедрой: канд. техн. наук, доцент Бирюков А.Л.

Рабочая программа дисциплины согласована на заседании методической комиссии инженерного факультета 15 февраля 2024 года, протокол № 6.

Председатель методической комиссии: канд. техн. наук, доцент Берденников Е.А.

#### **1. Цели и задачи учебной дисциплины**

**Цели** преподавания дисциплины:

- − приобретение студентами знаний и навыков в области объектно-ориентированного программирования;
- − получение студентом теоретических знаний о современных программных продуктах для инженерных расчетов;
- − приобретение практических навыков работы с этими продуктами.

#### **Задачи дисциплины:**

- − получение общих представлений об использовании объектно-ориентированного программирования при решении инженерных задач, создании диалоговых окон для организации интерактивных программ;
- − получение навыков выполнения инженерных расчетов с помощью прикладных программ;
- − развитие навыков графического представления результатов инженерных расчетов и научных исследований с помощью современных программных продуктов.

#### **2. Место дисциплины в структуре ООП**

Дисциплина «Инженерное программирование» относится к части, формируемой участниками образовательных отношений, блока «Факультативные дисциплины» основной образовательной программы высшего образования (ООП ВО) по направлению подготовки 35.03.06 «Агроинженерия». Индекс по учебному плану – ФТД.В.01.

К числу входных знаний, навыков и компетенций студента, приступающего к изучению дисциплины «Инженерное программирование», должно относиться:

- владение культурой мышления, способностью к обобщению, анализу, восприятию информации, постановке цели и выбору путей ее достижения;
- владение основными понятиями информатики;
- готовность работать с операционной системой и основными приложениями;
- знание основ решения задач равновесия абсолютно твердых тел;
- знание основ решения задач по определению внутренних силовых факторов в сечениях деформируемых тел.

Освоение учебной дисциплины «Инженерное программирование» базируется на знаниях и умениях, полученных студентами при изучении таких дисциплин как:

- информатика;
- теоретическая механика;
- сопротивление материалов;
- теория механизмов и машин.

Знания, умения и навыки, формируемые данной дисциплиной, необходимы для изучения сопутствующих и последующих дисциплин, а также необходимы для разработки конструкторской части выпускной квалификационной работы.

## 3. Компетенции обучающегося, формируемые в результате освоения дисциплины

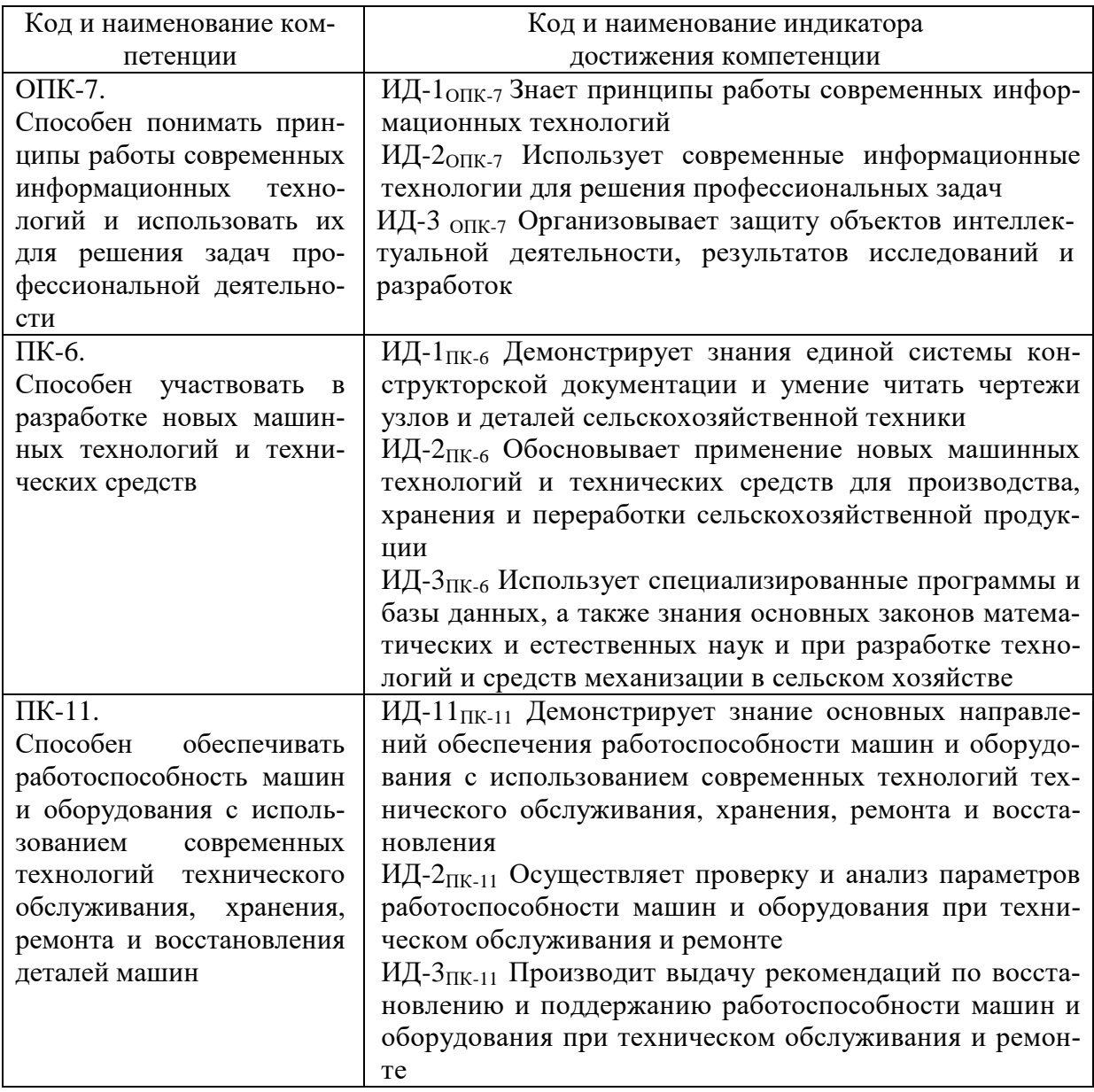

## 4. Структура и содержание дисциплины

Общий объем дисциплины составляет 1 зачетную единицу.

### 4.1. Структура дисциплины

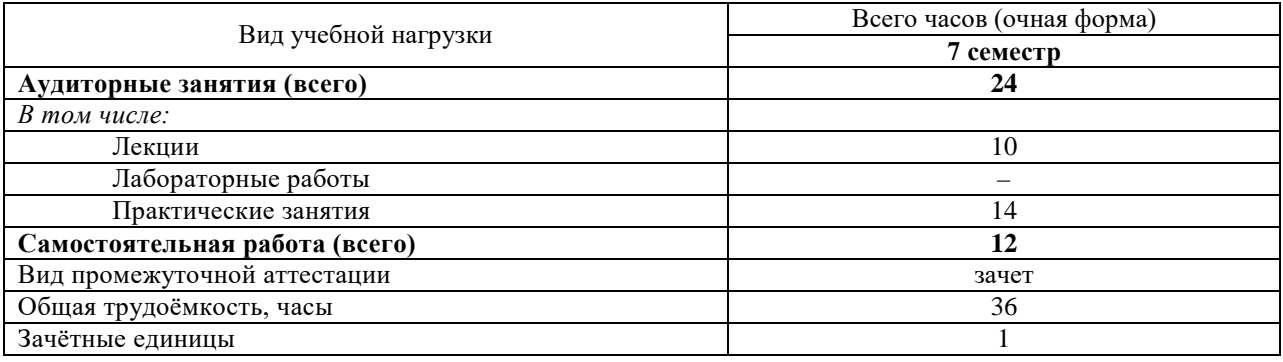

#### **4.2. Содержание разделов дисциплины**

*Раздел 1.* Объектно-ориентированный подход к программированию

Эволюция программного обеспечения. Основные положения объектноориентированного программирования. Понятия класса и наследования классов. Полиморфизм объектов.

**Раздел 2.** Инструкции языка Visual Basic for Application (VBA)

Элементы и типы данных языка VBA. Встроенные функции VBA. Встроенные диалоговые окна. Инструкции для работы с процедурами и функциями.

*Раздел 3.* Создание форм пользователя в VBA

Вставка экранных форм в приложение. Свойства формы. Инициализация экранной формы. Управление поведением формы.

*Раздел 4.* Определение реакций опор

Система сходящихся сил, условия ее равновесия. Произвольная плоская система сил, условия ее равновесия. Определение реакций опор с использованием табличного процессора Microsoft Excel.

*Раздел 5.* Определение внутренних силовых

Определение внутренних силовых факторов при простейших деформациях элементов инженерных конструкций: растяжение (сжатие), кручение, изгиб. Построение эпюр внутренних силовых факторов. Определение внутренних силовых факторов и построение эпюр с использованием табличного процессора Microsoft Excel.

#### **4.3. Разделы дисциплины и вид занятий**

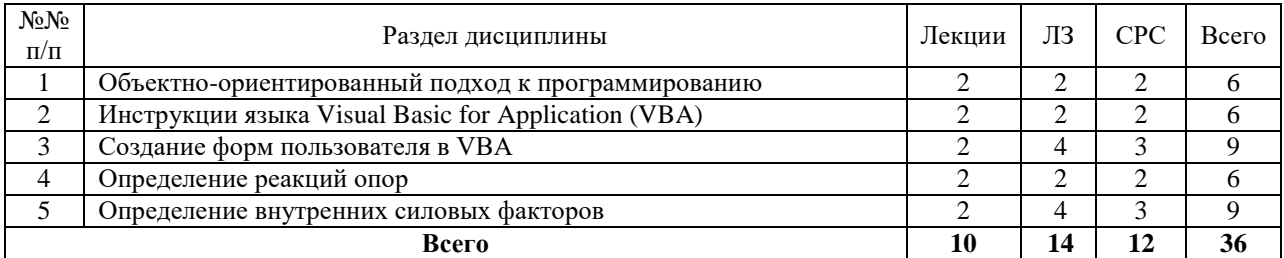

ЛЗ – лабораторные занятия, СРС – самостоятельная работа студента

#### **5. Матрица формирования компетенций по дисциплине**

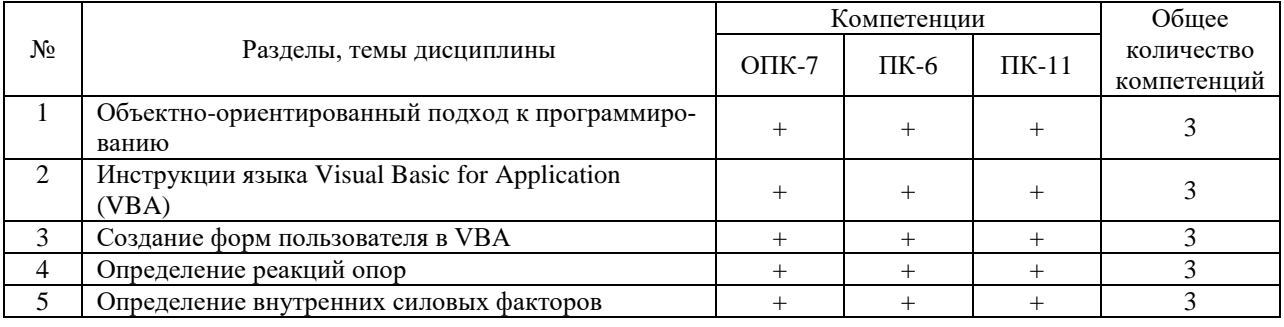

#### **6. Образовательные технологии**

Объем аудиторных занятий всего – 24 часа, в том числе лекции – 10 часов, практические занятия – 14 часов.

Удельный вес занятий, проводимых в интерактивной форме, – 100% от объема аудиторных занятий.

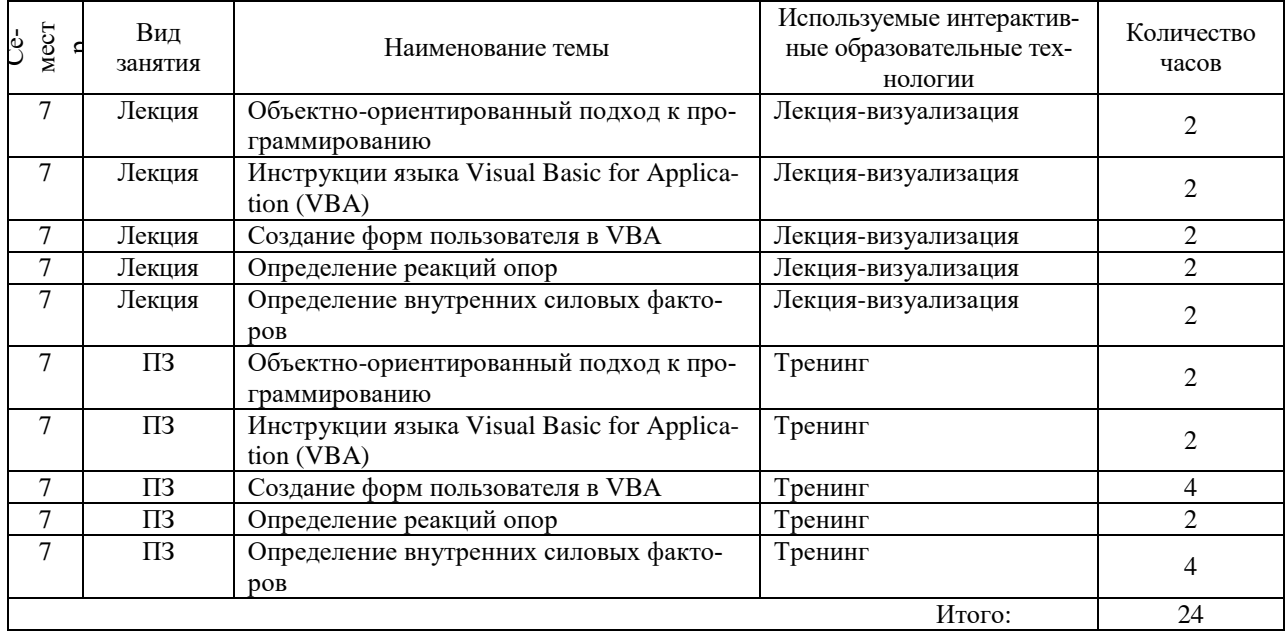

#### **7. Учебно-методическое обеспечение самостоятельной работы студентов. Оценочные средства для текущего контроля успеваемости, промежуточной аттестации по итогам освоения дисциплины**

#### **7.1. Виды самостоятельной работы, порядок их выполнения и контроля**

Самостоятельная работа студентов предусматривает:

- освоение теоретического курса по всем разделам дисциплины;
- подготовка к лабораторным занятиям (освоение теоретических основ, ознакомление со справочной информацией по программным продуктам, выполнение предварительных расчетов для решения задач);
- выполнение индивидуальных заданий по основным разделам дисциплины.

Для самостоятельной работы студентов подготовлены следующие методические разработки:

1. Инженерные расчеты в Excel: Учебно-методическое пособие / Сост. С. В. Гайдидей. – Вологда–Молочное: ФГБОУ ВО Вологодская ГМХА, 2022. – 97 с.

Для контроля текущей успеваемости студента проводится:

- проверка выполнения индивидуальных заданий;
- текущая проверка знаний в форме устного опроса и в форме тестирования.

#### **7.2. Контрольные вопросы для самопроверки**

*Раздел 1.* Объектно-ориентированный подход к программированию

1.1. Эволюция программного обеспечения. 1.2. Основные положения объектноориентированного программирования. 1.3. Понятия класса и наследования классов. 1.4. Полиморфизм объектов.

**Раздел 2.** Инструкции языка Visual Basic for Application (VBA)

2.1. Элементы и типы данных языка VBA. 2.2. Встроенные функции VBA. 2.3. Встроенные диалоговые окна. 2.4. Инструкции для работы с процедурами и функциями.

*Раздел 3.* Создание форм пользователя в VBA

3.1. Вставка экранных форм в приложение. 3.2. Свойства формы. 3.3. Инициализация экранной формы. 3.4. Управление поведением формы.

*Раздел 4.* Определение реакций опор

4.1. Связи и их реакции. 4.2. Проекция силы на ось. 4.3. Система сходящихся сил, условия ее равновесия. 4.4. Момент силы относительно центра. 4.5. Произвольная плоская система сил, условия ее равновесия. 4.6. Определение реакций опор с использованием табличного процессора Microsoft Excel.

*Раздел 5.* Определение внутренних силовых

5.1. Виды простейших деформаций элементов конструкций: растяжение (сжатие), кручение, изгиб. 5.2. Определение внутренних силовых факторов при простейших деформациях. 5.3. Построение эпюр внутренних силовых факторов. 5.4. Определение внутренних силовых факторов и построение эпюр с использованием табличного процессора Microsoft Excel.

#### **7.3. Вопросы для зачета**

- 1. Эволюция программного обеспечения.
- 2. Основные положения объектно-ориентированного программирования.
- 3. Понятия класса и наследования классов.
- 4. Полиморфизм объектов.
- 5. Элементы и типы данных языка VBA.
- 6. Встроенные функции VBA.
- 7. Встроенные диалоговые окна.
- 8. Инструкции для работы с процедурами и функциями.
- 9. Вставка экранных форм в приложение.
- 10. Свойства формы.
- 11. Инициализация экранной формы.
- 12. Управление поведением формы.
- 13. Программное обеспечение (ПО) для выполнение инженерных расчетов: прикладное, профессиональное.
- 14. Табличный процессор Microsoft Excel.
- 15. Система сходящихся сил, условия ее равновесия.
- 16. Произвольная плоская система сил, условия ее равновесия.
- 17. Определение реакций опор с использованием табличного процессора Microsoft Excel.
- 18. Определение внутренних силовых факторов при простейших деформациях.
- 19. Построение эпюр внутренних силовых факторов.
- 20. Определение внутренних силовых факторов и построение эпюр с использованием табличного процессора Microsoft Excel.

#### **8. Учебно-методическое и информационное обеспечение дисциплины**

#### **8.1 Основная литература**

1. Шакин В.Н. Базовые средства программирования на Visual Basic в среде VisualStudio.Net программирование [Электронный ресурс]. – М.: Форум, НИЦ ИНФРА-М, 2020. Режим доступа: [https://znanium.com/catalog/document?id=354757.](https://znanium.com/catalog/document?id=354757)

2. Гуриков С. Р. Введение в программирование на языке Visual Basic for Applications (VBA): учебное пособие / С.Р. Гуриков. – М.: ИНФРА-М, 2021. – 317 с. – Текст: электронный. - URL:<https://znanium.com/catalog/product/1074164> (дата обращения: 16.06.2023). – Режим доступа: по подписке.

3. Салахутдинов Ш.А. Сопротивление материалов: учебное пособие / Ш.А. Салахутдинов, С.А. Одинцова, Д.В. Шейкман. – М.; Вологда: Инфра-Инженерия, 2022. – 192 с. – Текст: электронный. – URL:<https://znanium.com/catalog/product/1902592> (дата обращения: 16.06.2023). – Режим доступа: по подписке.

#### **8.2 Дополнительная литература**

1. Информатика. Базовый курс. / Под ред. С.В. Симоновича: – СПб.: Питер, 2002 и последующие года издания.

2. Назаров С.В. и др. Программирование в пакетах MS Office: учеб. пособие. – М.: Финансы и статистика, 2007. Режим доступа: <http://znanium.com/catalog.php?bookinfo=369386>

3. Инженерные расчеты в Excel: Учебно-методическое пособие / Сост. С. В. Гайдидей. – Вологда–Молочное: ФГБОУ ВО Вологодская ГМХА, 2022. – 97 с..

4. Бурчак Г.П., Винник Л.В. Теоретическая механика [Электронный ресурс]: Учеб. пособие. – М.: ИНФРА-М, 2015. Режим доступа: <http://znanium.com/bookread2.php?book=451783>

5. Шелофаст В.В., Чугунова Т.Б. Основы проектирования машин. Примеры решения задач. – М.: АПМ, 2004.

6. Замрий А.А. Практический учебный курс. CAD/CAE система APM Win-Machine. – М.: АПМ, 2007.

7. Приложение Excel. Обработка данных и графическое представление ее результатов: Учебно-методическое пособие для студентов технологического факультета. – / В.А. Виноградов, М.Л. Прозорова, Ю.В. Виноградова: – Вологда – Молочное, ИЦ ВГМХА, 2009.

**8.3 Перечень информационных технологий, используемых при проведении научно-исследовательской работы, включая перечень программного обеспечения и информационных справочных систем**

#### **Лицензионное программное обеспечение:**

Microsoft Windows 7 Professional, Microsoft Office Professional 2007 / Microsoft Office Professional 2010

AutoCAD 2018

#### **в т.ч. отечественное**

Astra Linux Special Edition РУСБ 10015-01 версии 1.6.

СПС КонсультантПлюс

Kaspersky Endpoint Security для бизнеса Стандартный

Система автоматизированного проектирования КОМПАС-3D

#### **Свободно распространяемое лицензионное программное обеспечение:** OpenOffice

LibreOffice

7-Zip

Adobe Acrobat Reader

Google Chrome, Mozilla Firefox

**в т.ч. отечественное**

Яндекс.Браузер

#### **Информационные справочные системы**

– [Единое окно доступа к образовательным ресурсам](http://window.edu.ru/) – режим доступа: <http://window.edu.ru/>

– ИПС «КонсультантПлюс» – режим доступа: <http://www.consultant.ru/>

– Интерфакс - Центр раскрытия корпоративной информации (сервер раскрытия информации) – режим доступа: <https://www.e-disclosure.ru/>

– Информационно-правовой портал ГАРАНТ.RU – режим доступа: <http://www.garant.ru/>

– Автоматизированная справочная система «Сельхозтехника» (web-версия) - режим доступ: <http://gtnexam.ru/>

#### **Профессиональные базы данных**

– Научная электронная библиотека eLIBRARY.RU – режим доступа: [http://elibrary.ru](http://elibrary.ru/)

– Наукометрическая база данных Scopus: база данных рефератов и цитирования – режим доступа: <https://www.scopus.com/customer/profile/display.uri>

– Официальный сайт Федеральной службы государственной статистики – режим доступа: <https://rosstat.gov.ru/> (Открытый доступ)

– Российская Академия Наук, открытый доступ к научным журналам – режим доступа: [http://www.ras.ru](http://www.ras.ru/) (Открытый доступ)

– Официальный сайт Министерства сельского хозяйства Российской Федерации – режим доступа: <http://mcx.ru/> (Открытый доступ)

#### **Электронные библиотечные системы:**

- электронный библиотечный каталог Web ИРБИС – режим доступа: https://molochnoe.ru/cgi-bin/irbis64r\_14/cgiirbis\_64.exe?C21COM=F&I21DBNAM= [STATIC&I21DBN=STATIC,](https://molochnoe.ru/cgi-bin/irbis64r_14/cgiirbis_64.exe?C21COM=F&I21DBNAM=%20STATIC&I21DBN=STATIC)

- ЭБС ЛАНЬ – режим доступа: [https://e.lanbook.com/,](https://e.lanbook.com/)

- ЭБС Znanium.com – режим доступа: [https://new.znanium.com/,](https://new.znanium.com/)

- ЭБС ЮРАЙТ – режим доступа: [https://urait.ru/,](https://urait.ru/)

- ЭБС POLPRED.COM: [http://www.polpred.com/,](http://www.polpred.com/)

- электронная библиотека издательского центра «Академия»: [https://www.academia](https://www.academia-moscow.ru/elibrary/)[moscow.ru/elibrary/](https://www.academia-moscow.ru/elibrary/) (коллекция СПО),

- ЭБС ФГБОУ ВО Вологодская ГМХА – режим доступа: [https://molochnoe.ru/ebs/.](https://molochnoe.ru/ebs/)

#### **9. Материально-техническое обеспечение дисциплины**

Учебная аудитория 4205 для проведения занятий лекционного и семинарского типа (практические занятия); групповых и индивидуальных консультаций; текущего контроля и промежуточной аттестации

Оснащенность:

Учебная мебель: столы – 35, стулья – 75, доска меловая, кафедра.

Основное оборудование: экран для проектора 1 шт., проектор - 1 шт., компьютер в комплекте - 1 шт.

Учебная аудитория 4202 Компьютерный класс, для проведения лабораторных занятий, самостоятельной работы.

Оснащенность:

Учебная мебель: стол преподавателя, компьютерные столы – 15, компьютерные кресла – 16.

Основное оборудование: 15 компьютеров с доступом в электронно-образовательную среду Академии, ЭБС и сети Интернет.

Учебная аудитория 4203 Компьютерный класс.

Оснащенность:

Учебная мебель: стол преподавателя, компьютерные столы – 15, компьютерные кресла  $-16$ ;

Основное оборудование: 15 компьютеров с доступом в электронно-образовательную среду Академии, ЭБС и сети Интернет.

#### **Обеспечение образования для лиц с ОВЗ**

Для обеспечения образования инвалидов и лиц с ограниченными возможностями здоровья реализация дисциплины может осуществляться в адаптированном виде, исходя из индивидуальных психофизических особенностей и по личному заявлению обучающегося, в части создания специальных условий.

В специальные условия могут входить: предоставление отдельной аудитории, необходимых технических средств, присутствие ассистента, оказывающего необходимую техническую помощь, выбор формы предоставления инструкции по порядку проведения текущего контроля и промежуточной аттестации, использование специальных технических средств, предоставление перерыва для приема пищи, лекарств и др.

Для лиц с ограниченными возможностями здоровья предусмотрена организация консультаций с использованием электронной почты.

Учебно-методические материалы для самостоятельной работы обучающихся из числа инвалидов и лиц с ограниченными возможностями здоровья (ОВЗ) предоставляются в формах, адаптированных к ограничениям их здоровья и восприятия информации:

Для лиц с нарушениями зрения:

- в печатной форме увеличенным шрифтом,

- в форме электронного документа.

Для лиц с нарушениями слуха:

- в печатной форме,

- в форме электронного документа.

Для лиц с нарушениями опорно-двигательного аппарата:

- в печатной форме,

- в форме электронного документа.

Данный перечень может быть конкретизирован в зависимости от контингента обучающихся.

# 10. Карта компетенций дисциплины

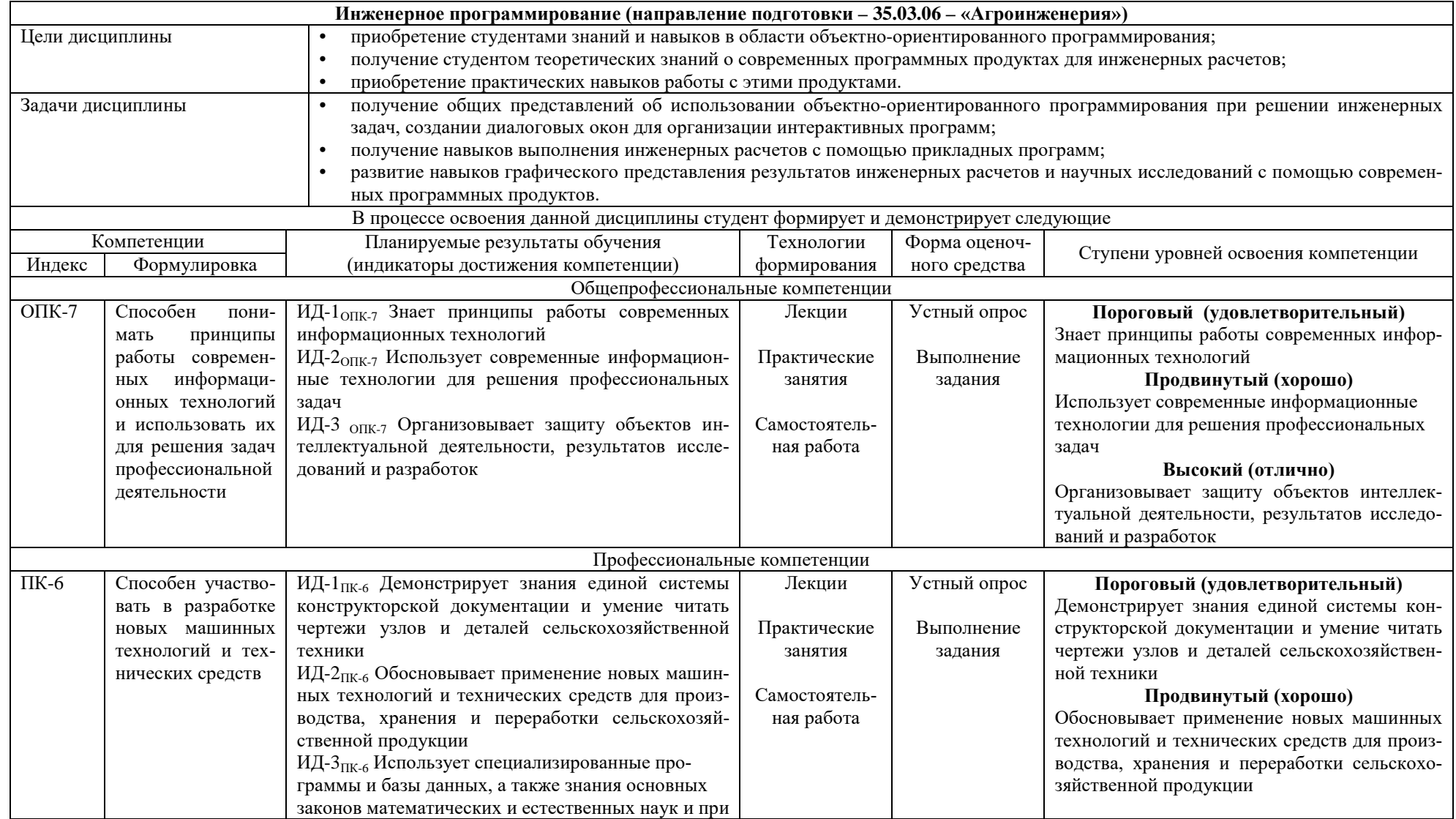

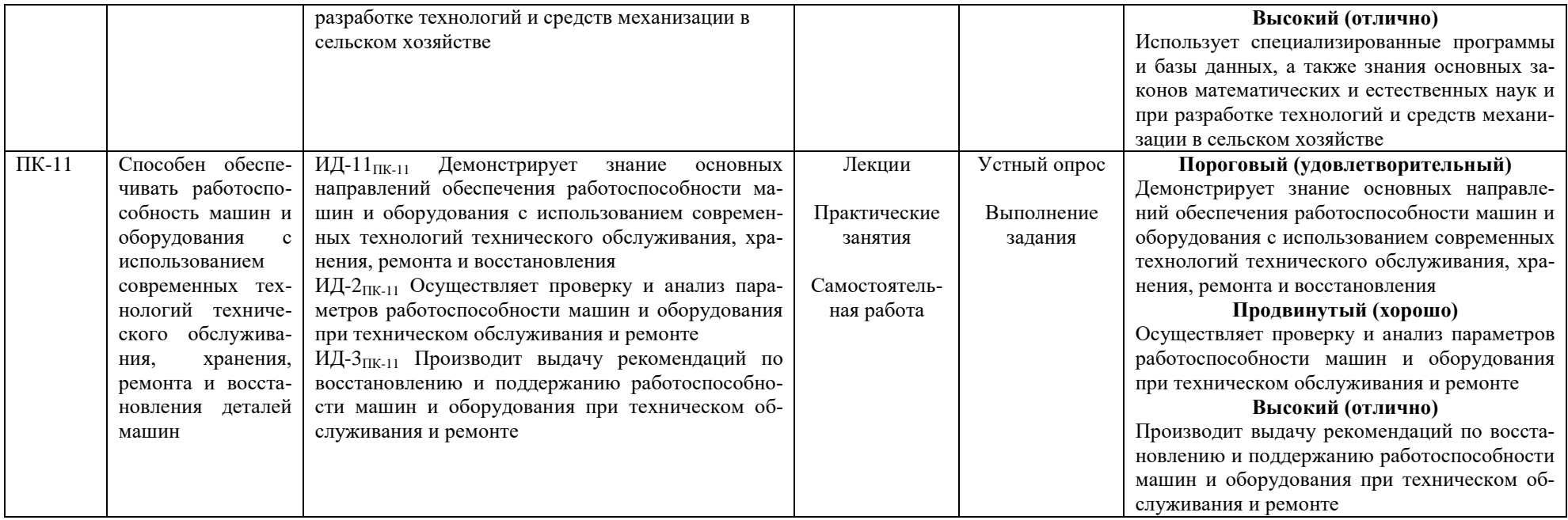